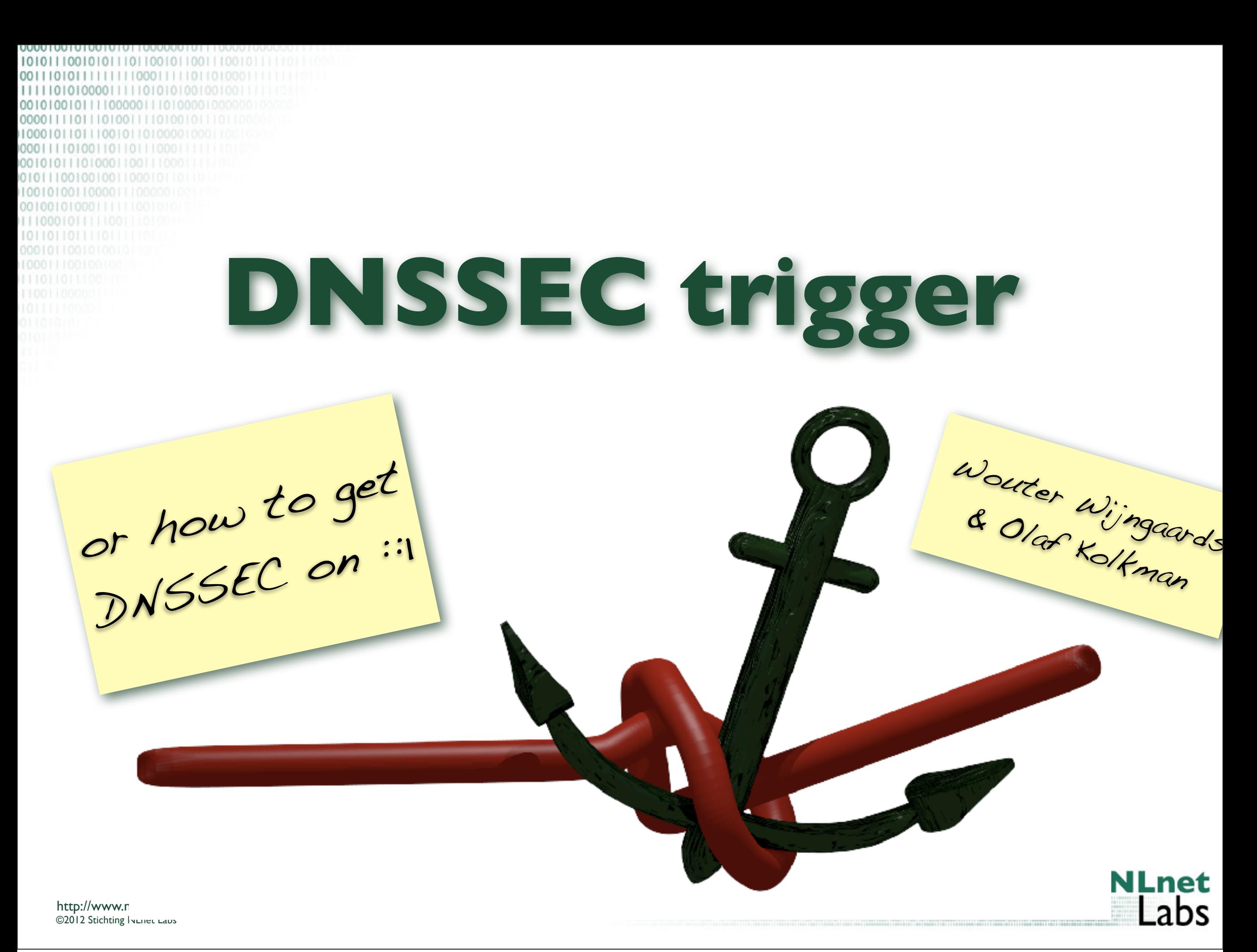

Sunday, March 25, 12

10101110010101110110010110011100101111101  $\frac{00}{000}$ Executive  $10($ **How to get**  00 Summary 00 **DNSSEC to your machine, without too much of a headache dnssec-trigger E** all fails call **Try to penetrate Run Unbound user Locally Catch reconfigs (DHCP etc) NLnet**<br>Labs 2

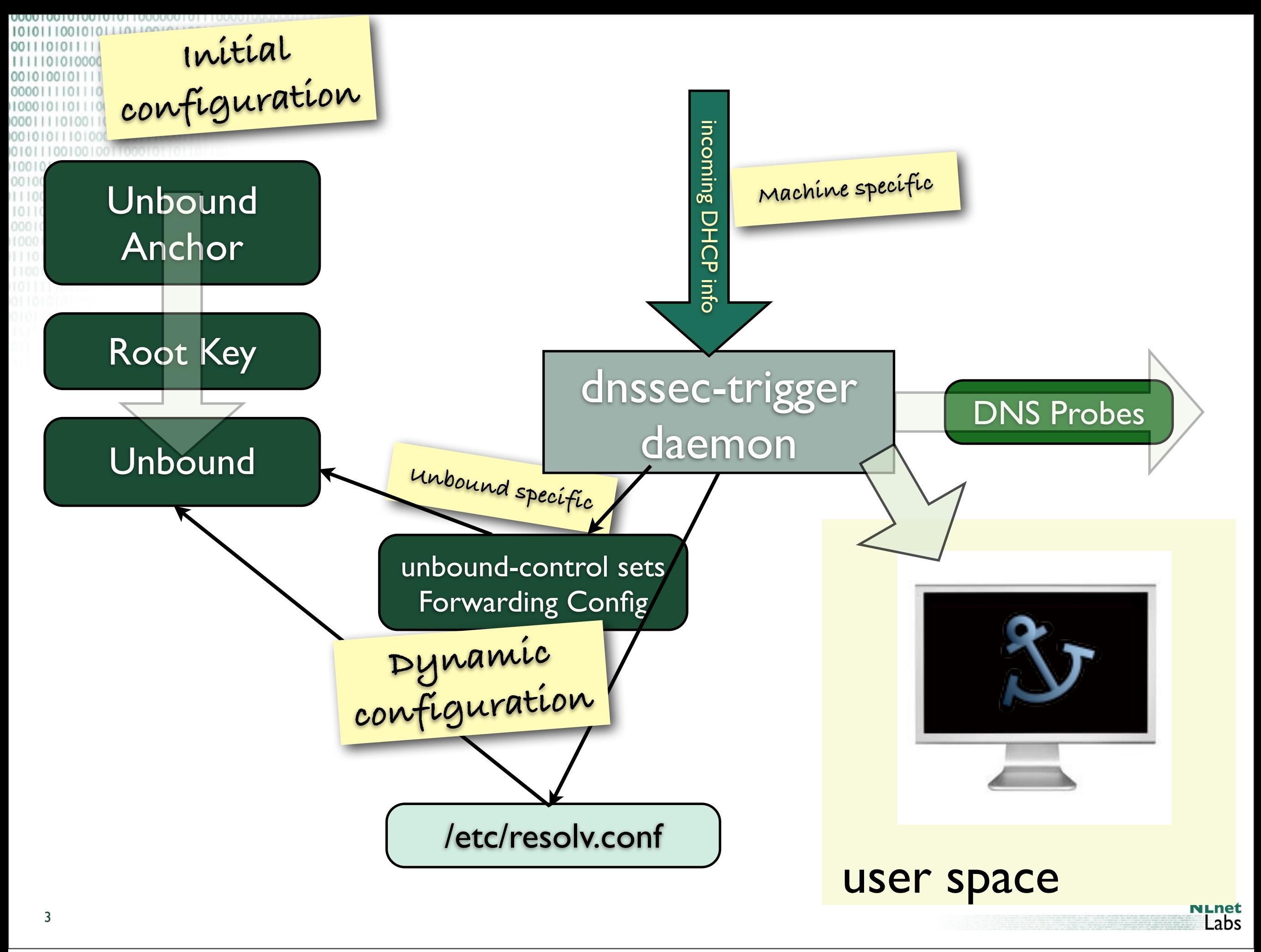

0010101110110010110011 POBING STRATEGY **All IPs in resolv.conf are Use Cache from tried in parallel, first response wins DHCP Full resolver mode, querying authority servers directly Port 80 and 443 to an NLnet Labs resolver**

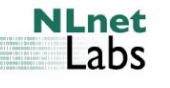

4

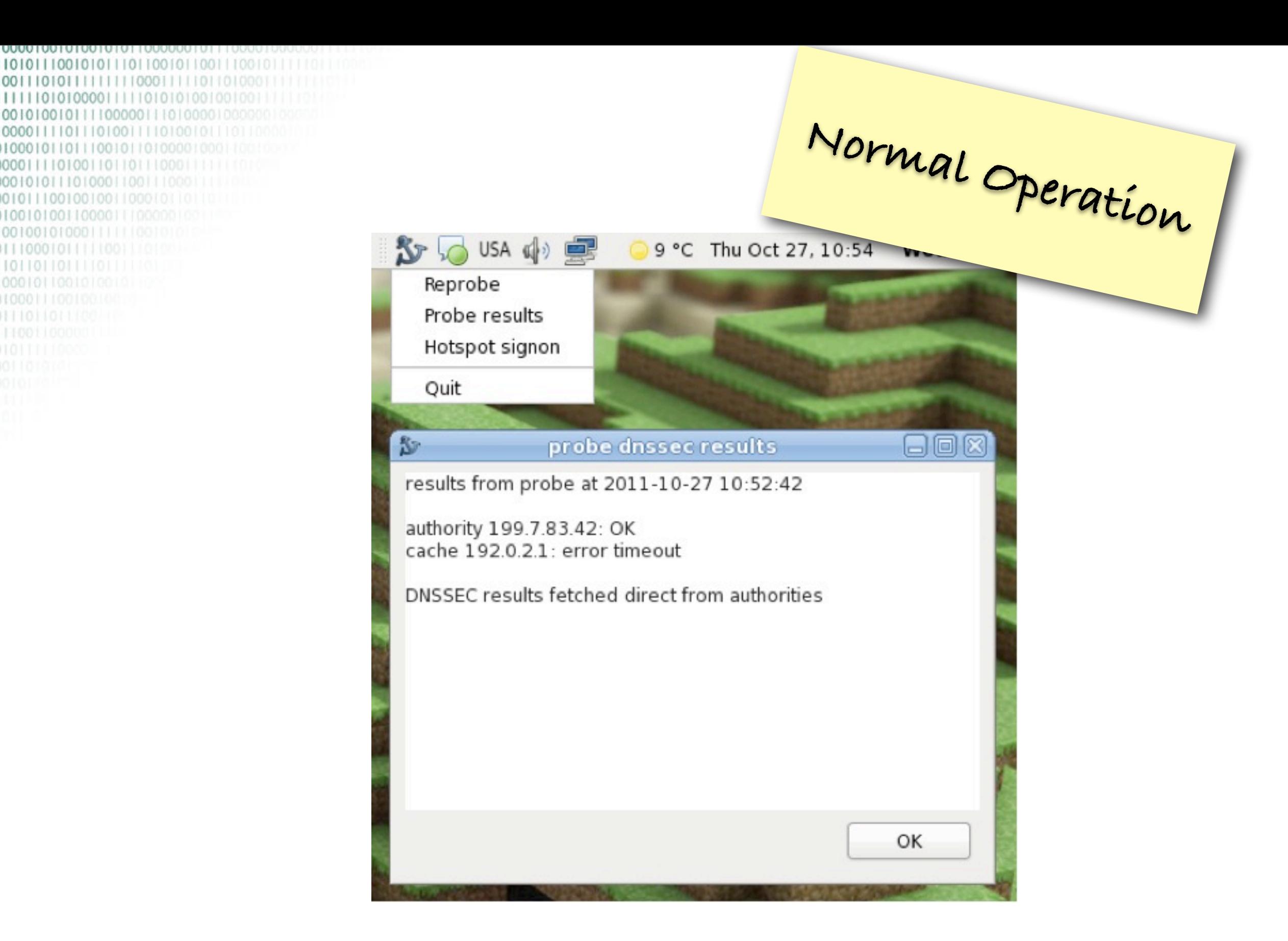

5

**OOOOT** 

0011101

 $111110$ 

1000 001010

LL 1000 0101

01011001001001 [00101001100001] 001001010001111

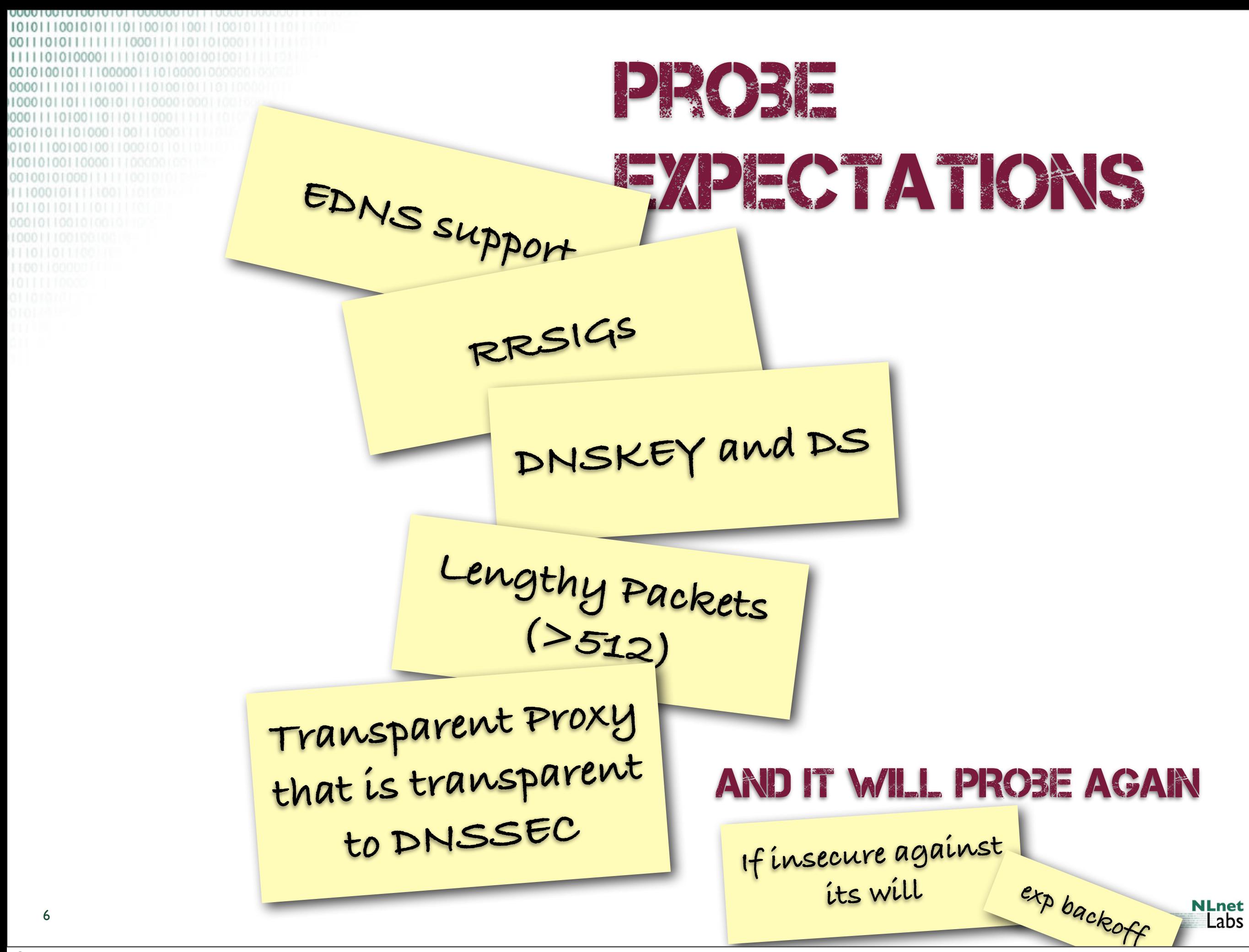

## TROUBLE **No Pop Ups during DNSSEC operations Only during**

## The Network Fails to Support DNSSEC

The network you are connected to does not allow DNSSEC, via the provided DNS caches, nor via contacting servers on the internet directly (it filters traffic to this end). It is not possible to provide DNSSEC security, but you can connect insecurely.

Do you want to connect insecurely?

\* if you choose **Disconnect** then DNS is disabled. It is safe, but there is very little that works.

\* if you choose **Insecure** then the DNSSEC security is lost. You can connect and work. But there is no safety. The network interferes with DNSSEC, it may also interfere with other things. Have caution and work with sensitive personal and financial things some other time.

Some hotspots may work after you have gained access via its signon page. Then use Reprobe from the menu to retry.

Stay safe out there!

**Disconnect** 

Insecure

**Probe fails to detect DNSSEC support, pop-up dialog.**

## **Hotspot Signon**

Some networks need insecure signon. After you log in to the network via its portal page, select Reprobe to get secure again.

Please, stay safe out there.

For when you really

N.

when 9<br>have to turn off

**DNSSEC Validation**

Cancel

**probing** 

**operation**

OK

囪

**NLnet** Labs

7

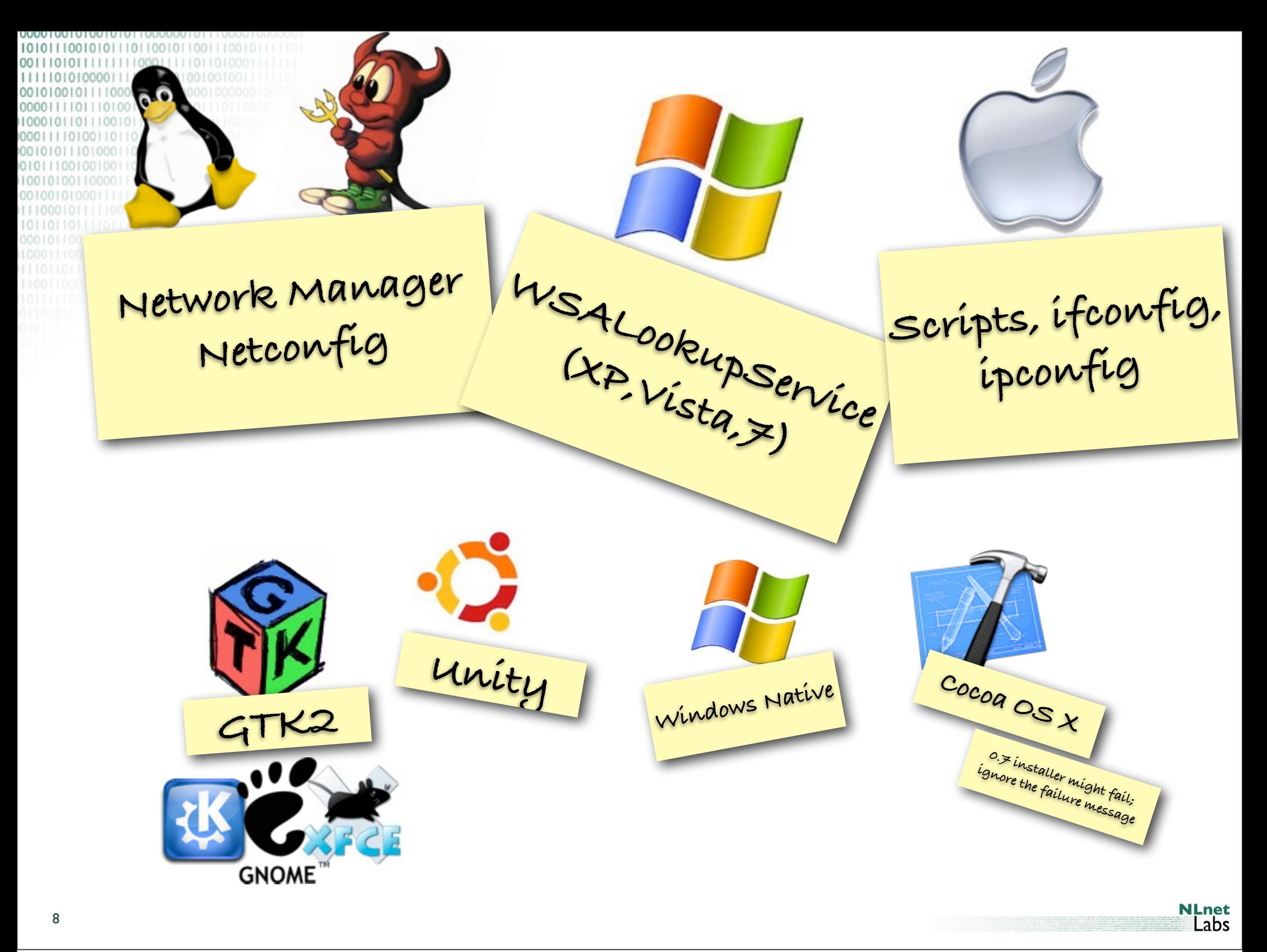

0010101110110010110011100101 01101001110100101110 Designed for dynamic environments (road Warriors) But also used on 70 & routers

<https://www.dnssec-deployment.org/index.php/2012/03/is-a-70-router-fast-enough-for-dnssec/>

**NLnet**<br>Labs

001010111011001011001110010 WORK CURRENTLY Auto detecting hotspot sign-on in the contract of the contract of the contract of the contract of the contract of the contract of the contract of the contract of the contract of the contract of the contract of the contract of the contract of the contrac PROGRESS Software Update for Windows and OSX RPM already available.

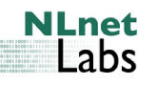

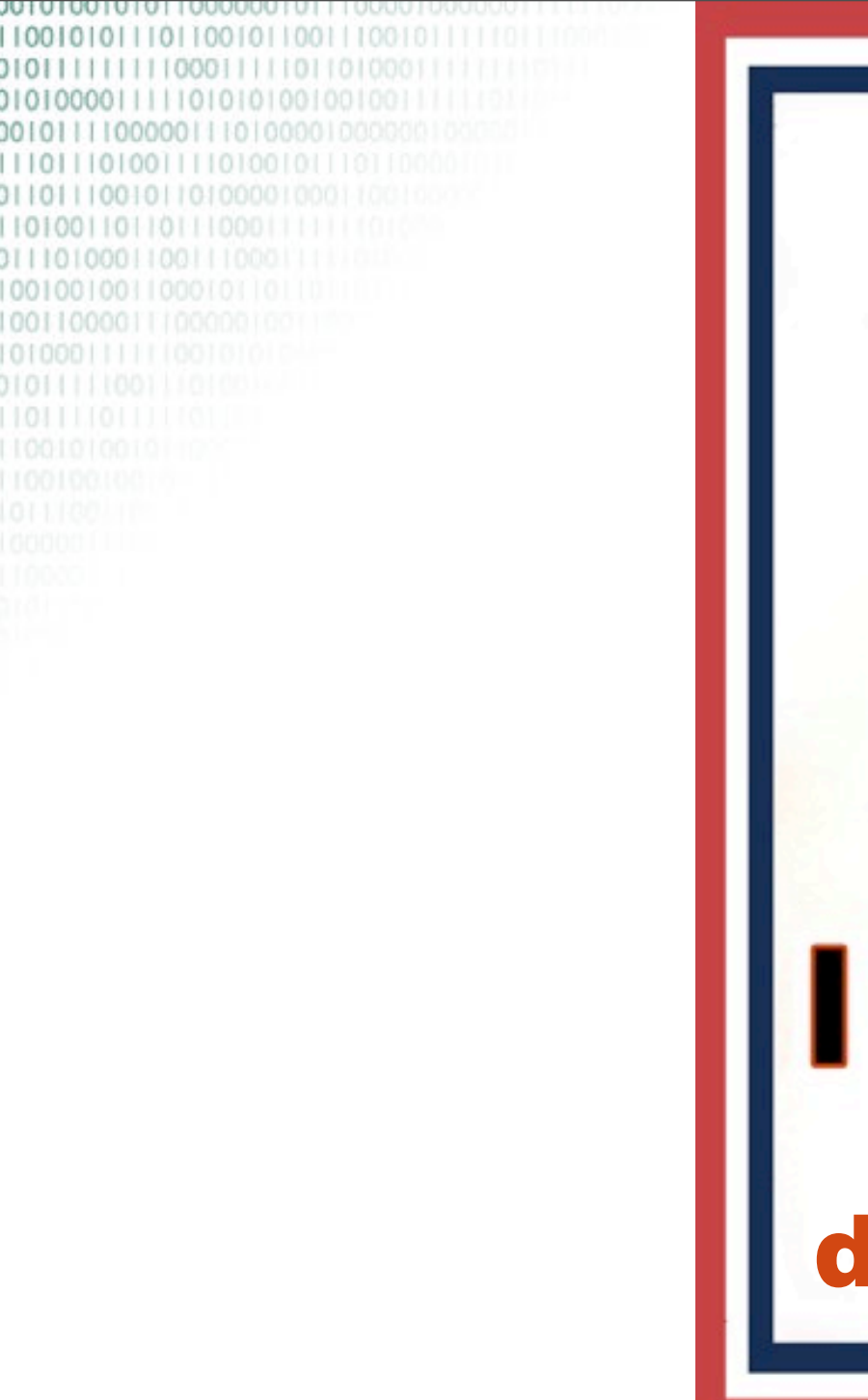

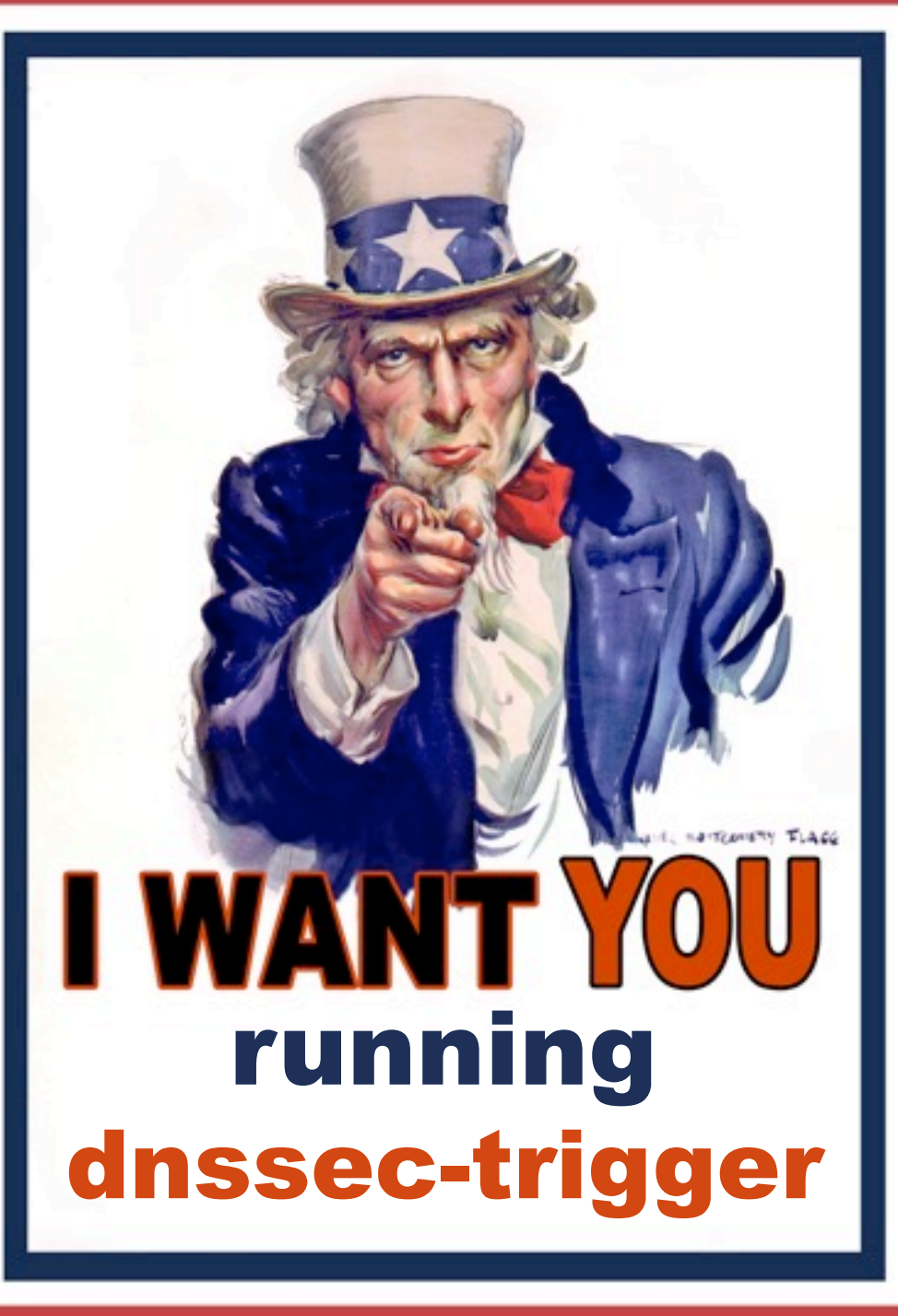

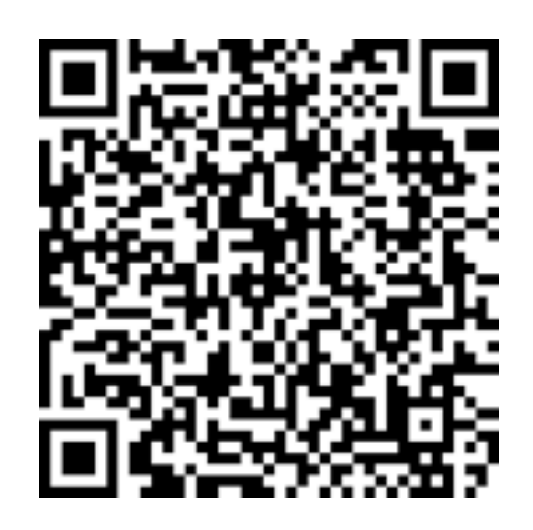

Mailing list for user experiences

http://open.nlnetlabs.nl/mailman/listinfo/dnssec-trigger

**NLnet**<br>Labs

Webpage

http://nlnetlabs.nl/projects/dnssec-trigger/

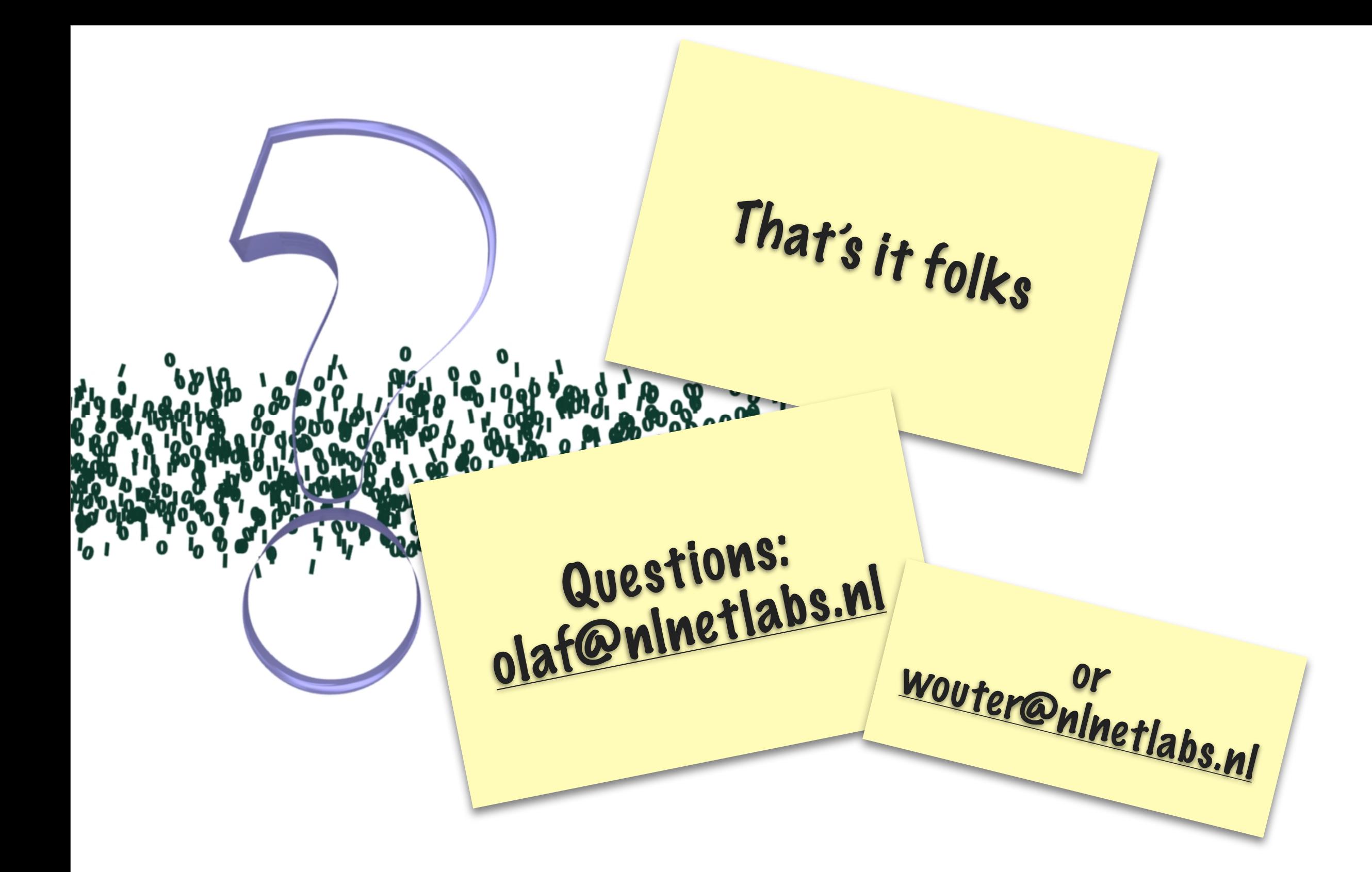

If you use our software then consider to support NLnet Labs' mission Financially:

http://www.nlnetlabs.nl/labs/contributors/

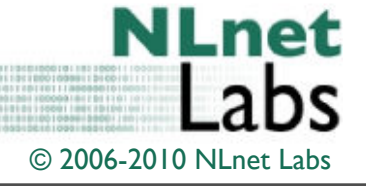